# The **Parasitic Emission**

Volume 37—Number 1 January 2011

| Supporting Amateur Radio<br>Club Activities                                     |   |  |  |
|---------------------------------------------------------------------------------|---|--|--|
| In this 8-Page Issue                                                            |   |  |  |
| On The Air                                                                      | 2 |  |  |
| The best way to keep your club healthy is for you to participate.               |   |  |  |
| Club Connections                                                                | 3 |  |  |
| News and Views From All Over                                                    |   |  |  |
| VE Test Sessions                                                                | 5 |  |  |
| Shorts                                                                          | 5 |  |  |
| The recent flooding made it apparent that we could not wait any longer.         |   |  |  |
| What's Your Point?                                                              | 6 |  |  |
| It's our "stimulus package" to encourage more activities and more participation |   |  |  |
| SOS Italia                                                                      | 7 |  |  |
| his skill and determination are in the                                          |   |  |  |
| finest traditions of our hobby                                                  |   |  |  |
| Calendar                                                                        | 8 |  |  |
| January 2011 Amateur Radio Club                                                 |   |  |  |
| Activities                                                                      |   |  |  |

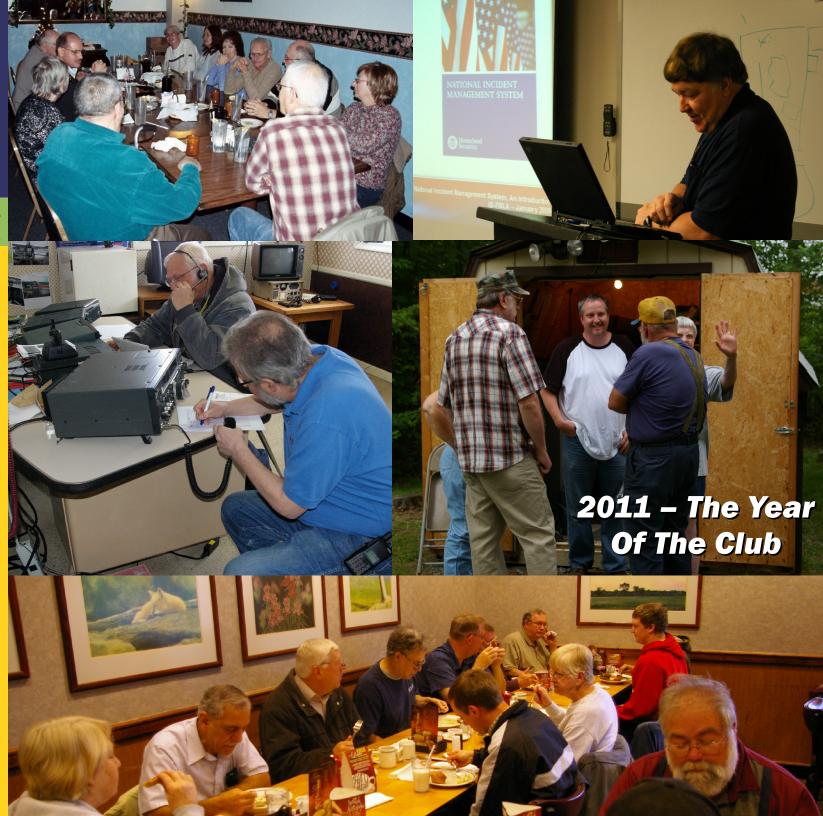

ISSN: 2156-0080

On The Air

by Joe Shupienis, W3BC

the Club. By that, I suggest to every reader—and their friends—to make your Amateur Radio Club the focus of your amateur radio activities in 2011. Amateur Radio can be a solitary activity for many of us, but there are things that can only be done as a group effort. And those activities, my friends, require a club. A healthy club.

The best way to keep your club healthy is for you to *participate*. A club can plan all kinds of activities, but if nobody shows up, the activities are doomed to fail. Before long, the club will stop planning activities, and not long after that...

The success or failure of a club depends entirely upon the level of member participation. A well attended club is a healthy club. A healthy club is an active club. And in turn, an active club will be a well-attended club. You see, it's a circle. If you would like to help keep your club in an upward spiral, then you must do your part to increase your club's health by increasing attendance and activity.

To do that, you have to be there.

I have an idea that might help every club. How about a friendly competition based on participation in club activities? One point could be awarded for participating in an activity. Go to a meeting, one point. Man a radio on Field Day—one point. Serve as a VE at an exam session—one point. Keeping track of the points earned makes it easy for clubs to make "Ham of the Month" type awards.

Clubs get to play, too. Clubs can "aggregate" their member scores for attendance at their activities. They can also earn "multipliers" for organizing special events like licensing classes, hamfests and the like. Members

who participate in a qualifying event get to use the multiplier for their own personal scores. For example, a club sets up a "GOTA" station at their Field Day activity. One multiplier is earned for the GOTA station. Members participating in the FD operation get to multiply their points for the year!

Of course this will take some tweaking to be fair to everyone. For now, though, we'll just wing it with the activities listed elsewhere in this issue (and any others you think we should add!)

### **Help Wanted**

omethow, I find the time each month to put this publication together. It's my little contribution to the hobby which has given me so much throughout the past 45 years. This issue marks the beginning of the fifth decade in which *The Parasitic Emission* has been published. (Count 'em: '70s, '80s, '90s, '00s and now, the '10s.)

It's an activity I enjoy doing, and I intend to keep on doing it as long as I am able. I also realize that it would be easy to make it grow to an unmanageable size, requiring an unrealistic amount of work to produce, and I have been careful not to let that happen.

So far, we have been very fortunate every month to receive an awe-inspriing amount of contributed writing, and I thank each and every person who has contributed material for publication in these pages. I can't begin to calculate how much this material is worth in dollars and cents, but I am tremendously grateful to our contributors for the donation of their time and effort to make this monthly publication the truly unique and enjoyable, free e-zine it has become.

There are some things that you could do to make it even better, though. The old proverb

about a picture being worth 10,000 words is true, and all our readers would love to see your photos of your club's activities. The price of gas being what it is, our free publication can't afford to send a photographer to every

meeting, but many of you have cameras, and take pictures at club functions. If you need a digital camera, I can make one available.

All I ask is for you to send some pictures our way. It would be real nice to list the names and callsigns of everyone in the photos, but if you can't do that, send them

anyway. At least, please list what was taking place, for example, "Podunk ARC January Ice Picnic at Frosty Swamp." All our readers will enjoy seeing what your club did.

I think we can give one activity point for every written article, and one for every group of photos without breaking the "point bank!"

Attention Club Officers! If your club recently held elections and installed new officers, please, please, please let me know right away who they are so I can put the correct information into your club's information grid in the Club Connections section. Also, please review the contact information, net times and repeater listings and send any corrections or additional information.

Also, please take a few minutes to visit <u>calendar.parasiticemission.com</u> and make sure all your club activities, meetings and gettogethers are listed with the correct dates and times. Anyone can enter an event, but since it won't show up to the public until I approve it, please send me an email so I can approve the event and make it visible to everyone.

Happy New Year! I'll see you... On the Air!

The best way to keep your club healthy is for you to participate.

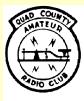

### The Quad-County **Amateur Radio Club**

Cameron, Clearfield, Elk, Jefferson Counties

### **Meeting Notices**

January 21, 2011

January Meeting: The January Meeting will be held on Friday, January 21 at 7:30 pm in the meeting room of the Clearfield County 911 Center, Leonard Street in Clearfield, After the meeting, Herb Murray, W3TM will present a program on how to obtain a vanity call. Also, coffee and donuts will be served.

January Breakfast: 9:30 am, Saturday, January 8, Sid's Sub Shop, Old Town Road

### **Behind the Gavel**

by Doug Rowles, W3DWR

RE YOU A "keyster"? This is not to be confused with the one you sit on. A keyster is one who shows

up just before net time to grab the microphone and make sure the radio and the repeater are working correctly.

hear a call sign from a keyster?

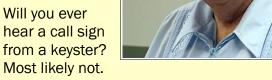

That makes it an illegal transmission.

Keysters show up at other times of the day too. Maybe in the morning a repeater is keyed up just to make sure it made it through the night. I have heard .315, .39 and 444.625 keyed up within seconds of each other on many occasions. Could also be after an afternoon nap.

There is one more category of keyster. This is the one who can show up at any time of the day or night. His or her reasoning is, "I only use this radio ten seconds a week to check into the net, but by gosh every time I am within reach of the microphone I'm gonna key 'er up just to satisfy myself that everything is copacetic."

Is there a keyster cure? I doubt it. Maybe a size 10 steel-toed boot applied to the one they sit on would be a step in the right direction.

| QCARC Information  |                                                                                                    |  |  |  |  |
|--------------------|----------------------------------------------------------------------------------------------------|--|--|--|--|
| President          | Doug Rowles, W3DWR<br>w3dwr@hotmail.com                                                                       |  |  |  |  |
| Vice<br>President  | H. Deforest Murray, III, W3TM<br>kb3tap@hotmail.com                                                           |  |  |  |  |
| Secretary          | Jeff Rowles, KA3FHV<br><u>jrowles@earthlink.net</u>                                                           |  |  |  |  |
| Treasurer          | Dorothy Morrison, N3PUQ<br>edmo1@atlanticbb.net                                                               |  |  |  |  |
| Executive<br>Board | Don Jewell, KB3LES<br>Lars Kvant, SM7FYW<br>Ed Morrison, K3JE<br>Joe Shupienis, W3BC<br>Bryan Simanic, WA3UFN |  |  |  |  |
| Repeaters          | N3QC 147.315+ [173.8]<br>K3EDD 444.625+ [173.8]<br>N3IZE 444.900+ [173.8]Clfd local                           |  |  |  |  |
| Nets               | Sunday @ 1900 147.315 (Club)                                                                                  |  |  |  |  |
| Web                | www.qcarc.com                                                                                                 |  |  |  |  |

### **Local Net Schedules**

by Joe Shupienis, W3BC

|                |      |           |         | ,       |
|----------------|------|-----------|---------|---------|
|                |      |           |         |         |
| QCARC          | 1900 | Sunday    | 147.315 | T 173.8 |
| ECARA          | 2000 | Sunday    | 147.000 | T 173.8 |
| PAARC          | 1930 | Monday    | 147.390 | T 173.8 |
| Jeff Co ARES   | 2000 | Monday    | 147.105 | T 173.8 |
| Clfd Co ARES   | 2100 | Wednesday | 147.315 | T 173.8 |
| PARA           | 2100 | Saturday  | 146.430 | T 173.8 |
| Headwaters ARC | 1900 | Monday    | 146.685 | T 173.8 |

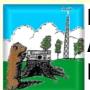

## **Punxsutawney Area Amateur** Radio Club

Punxsutawney and Jefferson County

### **Meeting Notice**

**PAARC Information** 

January 11, 2011

January Meeting: 7 pm, Tuesday, January 11, Presbyterian Church, Findley Street, Punxsutawney.

| President         | John Buttner, KB3OUG<br>kb3oug@gmail.com                                                                                                    |  |  |  |  |
|-------------------|----------------------------------------------------------------------------------------------------|--|--|--|--|
| Vice<br>President | Jim Byrne, KA3WSX<br>jimwsx@windstream.net                                                                                                    |  |  |  |  |
| Secretary         | Steve Waltman, KB3FPN kb3fpn@windstream.net                                                                                                    |  |  |  |  |
| Treasurer         | Sham Hollopeter, W3Q0S                                                                                                    |  |  |  |  |
| Repeaters         | N5NWC 146.715- [173.8] Punxs'y N5NWC 443.475+ Punxs'y KE3DR 147.390+ [173.8] Rockton N3HAO 53.07- (-1MHz) Rockton N3JGT 147.105+ [173.8] Sigel N3GPM 444.275+ Brookvl |  |  |  |  |
| Nets              | Monday @ 1930 147.390 (Club)<br>Monday @ 2000 147.105 (ARES)                                                                                                    |  |  |  |  |
| Web               | www.qsl.net/k3hwj/                                                                                                    |  |  |  |  |

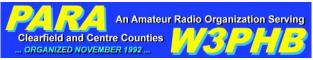

### **Philipsburg Amateur Radio Association**

Philipsburg and Clearfield County

### **Meeting Notice**

January 8, 2011

The January meeting of the Philipsburg Amateur Radio Association will be held on Saturday, January 8 at 3:00 pm at Bock's Dining & Tea Room, 429 North Centre Street. The Parasitic

**Emission** 

**January** 

2011

### **Technician Licensing Classes** by John Swarc, N3SPW

The Philipsburg Amateur Radio Association will be conducting entry level amateur radio classes for people interested in obtaining their Technician Class FCC amateur radio license. Classes will start on Friday January 21st and continue for the next five weeks. The course will conclude on February 25th when students will be given the FCC Technician Class exam. The instructor will be Mr. Joe Howe of Philipsburg, who holds the amateur radio Extra Class call sign KB3CBN.

The Technician Class license is the entry level amateur radio license, with General Class and Extra Class being the next levels. The FCC no longer requires amateur radio operators to know Morse Code (CW), although many amateur radio operators enjoy using this mode of communication. All classes and the exam will be conducted in the new Holt Memorial Library Community Meeting Room, 17 North Front Street in Philipsburg on Friday evenings at 7 PM. The only costs associated with obtaining your license are the cost of

John Szwarc, N3SPW

jsszwarc@yahoo.com

Dave Runk, AA3EJ

aa3ej@yahoo.com

Dave Runk, AA3EJ

aa3ej@yahoo.com

Jim Warg, N30NE

W3PHB

W3PHB

W3PHB

Filip Cerny AB3HK, ARRL Liaison

Dick Thompson, K3BIE Interclub Liaison

W3PHB C 147.255+ [DSTAR] Kylertown

Saturday @ 2100 147.430+ [173.8]

www.philipsburg-ara.org

146.430+ [173.8] Rtlsnk Mt

146.640- [173.8] Philipsbg

444.750+ [173.8] Philipsbg

**PARA Information** 

President

**President** 

Secretary

Treasurer

Repeaters

Nets

Web

Liaison

Vice

study materials and the FCC examination fee, a total of less than \$45. As an added bonus, one lucky person who successfully earns their Technician Class FCC radio license at the February 25<sup>th</sup> testing session will win an Alinco 2-Meter band hand-held transceiver.

In addition to being an exciting hobby, amateur radio operators often serve as a vita communications link for the local community during severe weather conditions and public events. To learn more about the Philipsburg Amateur Radio Association please visit the club's web site at www.philipsburg-ara.org.

Seats in the amateur radio class are limited. To reserve your seat, or for further information, please contact Joe Howe. Joe may be reached at 814-342-1513, or via email at kb3cbn@arrl.net.

Additional comments available from:

Joe Howe, KB3CBN 14 N Second St Philipsburg PA 16866 Phone: 814-342-1513 e-mail: kb3cbn@arrl.net

## **Headwaters Amateur**

### **Meeting Notice**

January Meeting: 7 pm, Thursday, January 2 at the Charles Cole Memorial Hospital, Coudersport. Park in Section A and enter Door A, then the first room on the right.

| ,  | Headwaters ARC Information |                                                                                                 |  |  |  |
|----|----------------------------|-------------------------------------------------------------------------------------------------|--|--|--|
| ir | President                  | Jason Layton, K2BYL                                                                             |  |  |  |
| II | Vice<br>President          | James Centanni, W2IMK                                                                           |  |  |  |
|    | Secretary                  | Charles Scott Sharpe, KB3JVD                                                                    |  |  |  |
|    | Treasurer                  | Wayne Stahler, II, WS3PC                                                                        |  |  |  |
| al | Repeaters                  | N3PC 146.685- [173.8] Coudersport K3CC 146.880- [173.8] Coudersport KB3EAR 444.300+ Coudersport |  |  |  |
|    | Nets                       | Monday @ 1900 146.685- [173.8]<br>Monday @ 1930 28.360 [USB]<br>Monday @ 1945 1.980 [USB]       |  |  |  |
|    | Web                        | www.n3pc.com                                                                                    |  |  |  |

## **Elk County Amateur Radio Association**

Elk and Cameron Counties

### **Meeting Notice**

January 16, 2011

St Marys

Emporium

**Emporium** 

January Meeting: 1:30 pm, Sunday, January 16 at the Elk County EOC, US 219 South of Ridgway.

WA8RZR 443.675+

N3FYD 146.805-

WA3WPS 147.180+

www.n3nia.com

Sunday @ 2000 147.000+ [173.8]

### **Elk County ARA Information** Scott Logue, N3LVG **President** Headwaters Amateur Radio Club N<sub>3</sub>PC Vice Rick Wehler, N3RJH Coudersport, PA 16915 **President** Secretary Jerry Robinson, N3RYG **Treasurer** Mary Lewis, N3UDN Radio Club **ARES EC** Bob Devilling, N3SGY Coudersport and Potter County Repeaters N3NIA 147.000+ [173.8] Bootjack N3NWL 147.285+ Ridgway N3RZL 442.200+ Ridgway January 4, 2011 N3RZL 442.350+ Boone Mtn

Nets

Web

**Emission** 

The Parasitic January

2011

wait any

longer.

### **VE Test Sessions**

Test dates for **Coudersport** will be 1/15, 3/12, 5/14, 7/16, 9/10, and 11/12/11. The test site is the Charles Cole Memorial Hospital Conference Room at the side entrance on the helicopter landing parking level. Testing starts at 10:00AM. All license classes are given and there is no charge.

Test dates for **Ridgway** Area are 3/19, 6/18, and 9/17/11. Until further notice, these tests will be held at the 911 Center and will begin at 9:30AM. There will be no charge and all license classes will be given.

VE Exams are given in **Philipsburg** after each PARA meeting, 2<sup>nd</sup> Saturday every month except July and January.

VE Exams are planned for **DuBois** in April, July and October. Contact Bryan, WA3UFN for more information.

### Shorts

**Herb Murray**—who changes callsigns more often than some people change underwear—was recently granted a new callsign, **W3TM**.

\_ \_

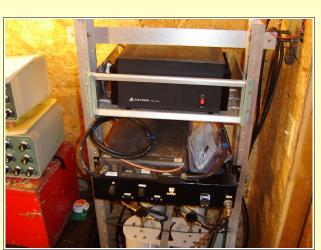

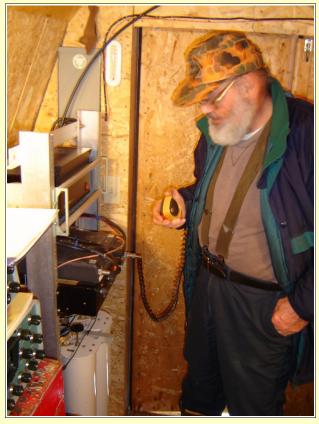

HE NEW 147.00 MHz backup Ridgway repeater was installed December 5th at the tower site of the 147.285MHz repeater on Bingham Road, just west of Ridgway, Elk County. For the past 6 months the Elk County Amateur Radio Association has been looking for a home for this machine in case the primary repeater on Boot Jack mountain goes down.

The recent flooding in Ridgway and associated damage made it apparent that we could not wait any longer to get this machine on the air.

Lee Lewis, N3NIA, offered a temporary home for the machine at 100 feet on his tower. The location is a Cushcraft 4-pole antenna with low loss feedline which had been installed as a spare for his 147.285 MHz machine. Lee, his son Joe, N3UGB, and Pete, WW3O,

installed the rack of equipment and performed testing to verify that the two repeaters could work together without interference. The 147.00 MHz machine was then placed in standby mode. It is controlled by a touch tone (DTMF) sequence for activation remotely. John Frantz, K3TMD, has donated a 4 element yagi to be used with the backup repeater when it arrives at a permanent home.

### **Amateur Radio GPS Mystery Tour**

VERY MONTH, we present a set of GPS coordinates that are somehow related to amateur radio. Last month's coordinates were 90°0'0" N, 00°0'0" W. This is obviously the location of the North Pole. We hope Santa brought you a whole bag of radio goodies this year!

This month is the QTH of a well-known (infamous?) ham. I've worked him on 40 meters, but you can often find him on 6.000 MHz, Tuesday and Saturday at 0140z 0340z and 0540z. If you guess his call right, you get one participation point!

January ARGMT Coordinates:
23° 06' 59" N, 82° 23' 47" W
Hint: He can legally buy Yaesu, Kenwood and Icom, but not Ten-Tec or Elecraft rigs.

If you are an ARRL member, and your club is an ARRL Affiliated Club, please consider renewing your League membership through your club. A portion of your dues payment will be returned to your local club. Even if you're a Life Member, all ARRL members should confirm your League membership status with

If your club is not a League Affiliated Club, it should be. If you're not an ARRL member, you should be.

your Club Secretary.

By Joe Shupienis, W3BC

program for all hams and clubs. It's our "stimulus package" to encourage more activities and more participation in them. It's a friendly competition to see which ham among us can earn the most points. Clubs compete too—their score is an aggregate of their members' scores and clubs create multipliers for sponsoring activities.

For want of a better name, let's call it the Allegheny Amateur Radio Activity Award

(AARAA), since that covers our geographic area, and describes what it is. It's not my most creative effort, but it's a working title.

Here's how it works. Each member keeps track of the activities he or she participates in and reports them to his or her

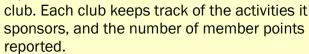

By each month's deadline for *Parasitic Emission* publication, each club reports the points for each member and the activities it sponsored (and who participated in them.) I'll tally them up and produce a "Leader Board" for the newsletter, showing who the leaders are in each club, and each club's aggregate scores.

Here's a list of activities that earn a member a point:

- Join/renew club membership
- Sponsor new member
- Join/renew ARRL membership (Life

- members get 1 point per year)
- Attend regular meeting
- Serve as Officer at meeting
- Attend Club social function
- Check in to club net (per net session)
- Serve as VE at exam session
- Teach licensing/upgrade class (per session)
- Complete a NIMS or ARRL course
- · Present a program at club meeting
- Have an item published in club newsletter or Parasitic Emission
- Operate a radio at club's Field Day
- Serve as Net Control (per session)
- Participate in ARES training
- Join/update ARES information
- Join/update RACES information
- · Participate in public service activity
- Participate in club special event
- Speak about amateur radio to an outside organization
- Serve in ARRL Field Organization appointee (1 point per month)
- Help set up a club function
- Assist another ham (antenna parties, drive them to meetings, etc.)
- Participate in a club work session
- Upgrade your license
- List your club affiliation and add to their aggregate score in a contest that supports club competitions
- Elmer a new ham (1 point per month)
- Each formal message handled through NTS
- Other activities along these lines

The following are ways a club can add provide multipliers for their members:

 Become ARRL Affiliate/submit annual report

- Sponsor Licensing/Upgrade classes
- · Sponsor VE exam session
- Program/speaker at your meeting
- Each "official" transmitter at Field Day (If your entry is 3A, three multipliers)
- Provide a GOTA station at your Field Day operation
- Set up a public special event station
- Sponsor an on-the-air special event
- Public Events (Open House, etc.)
- Press releases about amateur radio activities for the general public
- Once a year club functions like picnics, banquets, etc. (Not monthly activities like meetings and breakfasts)
- Any activity that receives recognition from the community
- Humanitarian activities/charitable giving
- Donation of ARRL Handbook, License Manual and other publications to local public and school libraries (In Memoriam of a Silent Key is suggested)
- Sponsor scholarship or endowment for young hams heading to college
- Sponsor a multi-club activity like a foxhunt, hamfest, multi-club banquet, etc.
- Other activities along these lines

Multipliers are good for the entire year, and applied to every member in good standing. These lists are a beginning, and try to have something for everybody. I'm sure I've left out more than I've included, so if you believe an activity should be worth a point, add it. After all, this isn't the Irish Sweepstakes, and we're all good people, so we'll run this on the Honor System.

Gentlemen, start your counting!

6

It's our
"stimulus
package" to
encourage
more
activities and
more
participation

born and educated in Kiev, Russia in 1906. At age 18 he built his first radio receiver and also learned the Morse Code by listening to the telegraph messages at the local Post Office. He also worked at the local movie theater and learned electrical maintenance by working on the projectors. Nicolaj was listening on his receiver on 9 MHz on the evening of June 2, 1928 when he copied the following message:

SOS Italia. Nobile. On the pack near Fyon's island north-east Sptzbergen, Lat 80°37' Long 26°50' east of Greenwich. Impossible to move. We miss sledges and we have two injured men. Dirigible missing in other area. Answer via IDO 32.

The airship Italia, a dirigible, had taken off from northern Norway for a flight over the North Pole in May 1928. It was commanded by Umberto Nobile, an Italian Air Force officer with a crew of 16. After flying over the Pole the airship encountered bad weather and lost elevator control. It was decided to fly up and out of the weather to free the elevator. This was done and the airship dropped down to lower altitude where it was easier to breathe. The airship began accumulating ice and became so heavy that the the engines couldn't maintain altitude. The airship crashed into the ice pack which dislodged the gondola and one of the engines. The airship, without the weight of these items, returned to the air carrying 10 of the crew and flew away, never to be seen again.

Umberto Nobile was injured with a broken arm and leg. The remaining crew members salvaged food and a tent, which they died red, from the gondola and set up a camp on the ice. They had a small emergency radio with

batteries and proceeded to set up a transmitting station to signal for help.

Nicolaj Schmidt copied this distress message and took it to local authorities who did not believe him. He then made a 35 KM trip to see his old teacher who then contacted Moscow via telegram about the airship crash. Moscow then contacted the Italian Embassy. They contacted Rome and a massive rescue expedition was mounted to recover the survivors on the ice. All but one was rescued.

In 1928 at the Bolshoj Ballet in Moscow a medal and watch was presented to Nicolaj Schmidt by the Italian Ambassador for his efforts in helping to rescue the crew of the Italia.

Schmidt died at age 36 in 1942 while fighting in WW2.

Umberto Nobile was returned to Italy and greeted as a hero but the Italian government held him responsible for the crash and forced him out of the service. He moved to Russia and did not return to Italy until after the war. He did participate in one additional Polar expedition in hope of learning what became of his fellow crewmen. He found no trace and, to this day, their fate is unknown.

The radio messages sent from the ice pack camp were in Italian, French and English. The radio used dry batteries which became weaker due to both use and the cold temperatures. In addition, weather conditions near the North Pole make the 9 MHz spectrum very noisy. Then there was the ability of the home built receiver to pick the Morse Code signals out of all that static. It is clear that Nicolaj Schmidt was the key factor in accurately copying the message. He then had to journey 35 KM to find someone to believe him. While he was not a Ham in the strictest sense, his skill and determination are in the finest traditions of our hobby.

### **Legal Notices**

The Parasitic Emission (ISSN: 2156-0080) is published monthly by Joe Shupienis, 96 Third Street, Falls Creek, PA 15840

All original content is the property of its authors. Their contributions are gratefully acknowledged.

The design, format, and presentation of this publication, and all material not attributed to other authors is

Copyright © 2009-2011 Joe Shupienis, W3BC All Rights Reserved Quedan reservados todos los derechos

Reproduction or republication by any means, in whole or in part, is prohibited by law without prior written permission and attribution of of the Author(s).

The Parasitic Emission is published monthly for all Radio Amateurs residing in central Pennsylvania. This electronic edition is provided free of charge by email, and may also be downloaded from:

www.parasiticemission.com

which also makes available selected back issues, current issues and more.

The current, online, interactive version of the calendar, which contains regional club activities and events in upcoming months may be accessed at calendar.parasiticemission.com.

You may use that calendar to enter amateur radio events of interest to local amateurs which are intended for publication, subject to review and approval.

...his skill and determination are in the finest traditions of our hobby

## January 2011 Amateur Radio Club Activities

| Sunday                                                                                                    | Monday                                                                                                    | Tuesday                                        | Wednesday                                       | Thursday                                | Friday                                   | Saturday                                                                                                 |
|----------------------------------------------------------------------------------------------------|----------------------------------------------------------------------------------------------------|------------------------------------------------|-------------------------------------------------|-----------------------------------------|------------------------------------------|----------------------------------------------------------------------------------------------------|
| 26<br>7:00pm» QCARC 2-meter FM<br>Net<br>8:00pm» Elk Co ARA Net                                                     | 27 Parasitic Emission Submission Deadline 7:00pm» HARC Nets 7:30pm» Punxsutawney ARC 2 Meter Net 8:00pm» Jefferson County A.R.E.S. Net                                          | 28                                             | 9:00pm» Clearfield County<br>A.R.E.S. Net       | 30                                      | 31<br>7:00pm» ARRL Straight<br>Key Night | 01<br>12:00am» ARRL Straight Key<br>Night (cont.)<br>New Year's Day<br>9:00pm» Philipsburg ARA Net       |
| 02<br>7:00pm» QCARC 2-meter FM<br>Net<br>8:00pm» Elk Co ARA Net                                                     | 03<br>7:00pm» HARC Nets<br>7:30pm» Punxsutawney ARC 2<br>Meter Net<br>8:00pm» Jefferson County<br>A.R.E.S. Net                                                                  | 04                                             | 9:00pm» Clearfield County<br>A.R.E.S. Net       | 06<br>7:00pm» Headwaters ARC<br>Meeting | 07                                       | 08 9:30am» QCARC Breakfast 3:00pm» PARA Meeting 1:00pm» NAQP CW 9:00pm» Philipsburg ARA Net              |
| 09<br>12:00am» NAQP CW (cont.)<br>7:00pm» QCARC 2-meter FM<br>Net<br>8:00pm» Elk Co ARA Net                         |                                                                                                    | 11<br>7:00pm» Punxsutawney Area<br>ARC Meeting | 9:00pm» Clearfield County<br>A.R.E.S. Net       | 13                                      | 14                                       | 15<br>10:00am» Potter Co. ARES VE<br>Exam Session<br>1:00pm» NAQP - Phone<br>9:00pm» Philipsburg ARA Net |
| 16 12:00am» NAQP - Phone (cont.) 1:30pm» Elk County ARA Meeting 7:00pm» QCARC 2-meter FM Net 8:00pm» Elk Co ARA Net | 17 Martin Luther King's Birthday 7:00pm» HARC Nets 7:30pm» Punxsutawney ARC 2 Meter Net 8:00pm» Jefferson County A.R.E.S. Net                                                   | 18                                             | 19<br>9:00pm» Clearfield County<br>A.R.E.S. Net | 20                                      | 21<br>7:30pm» QCARC<br>Meeting           | 22<br>2:00pm» January VHF<br>Sweepstakes<br>9:00pm» Philipsburg ARA Net                                  |
| 23<br>12:00am» January VHF<br>Sweepstakes (cont.)<br>7:00pm» QCARC 2-meter FM<br>Net<br>8:00pm» Elk Co ARA Net      | 24 Parasitic Emission Submission Deadline 12:00am» January VHF Sweepstakes (cont.) 7:00pm» HARC Nets 7:30pm» Punxsutawney ARC 2 Meter Net 8:00pm» Jefferson County A.R.E.S. Net | 25                                             | 9:00pm» Clearfield County<br>A.R.E.S. Net       | 27                                      | 28                                       | 29<br>9:00pm» Philipsburg ARA Net                                                                        |
| 30<br>7:00pm» QCARC 2-meter FM<br>Net<br>8:00pm» Elk Co ARA Net                                                     | 31<br>7:00pm» HARC Nets<br>7:30pm» Punxsutawney ARC 2<br>Meter Net<br>8:00pm» Jefferson County<br>A.R.E.S. Net                                                                  | 01                                             | 9:00pm» Clearfield County<br>A.R.E.S. Net       | 03<br>7:00pm» Headwaters ARC<br>Meeting | 04                                       | 05<br>9:00pm» Philipsburg ARA Net                                                                        |